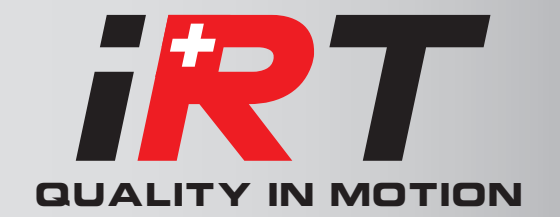

# Special function specifications

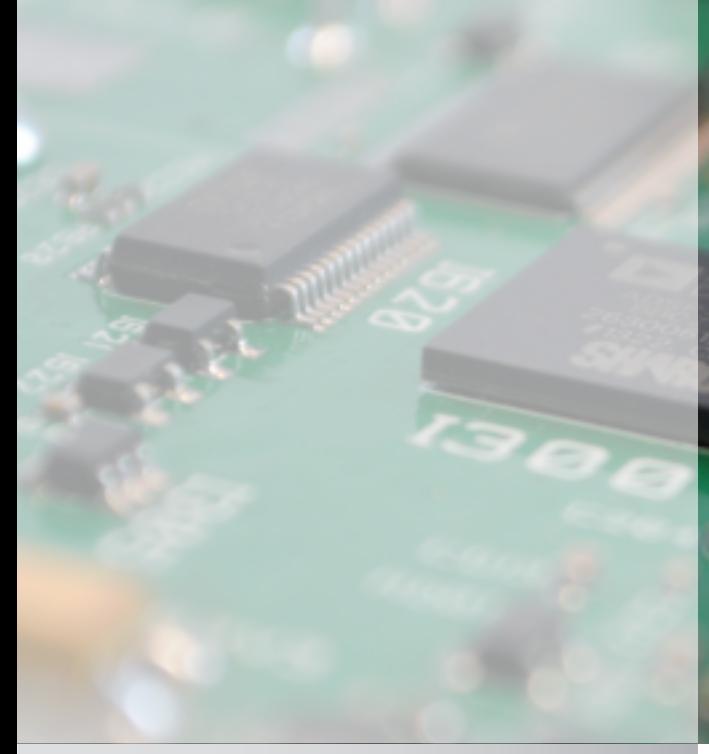

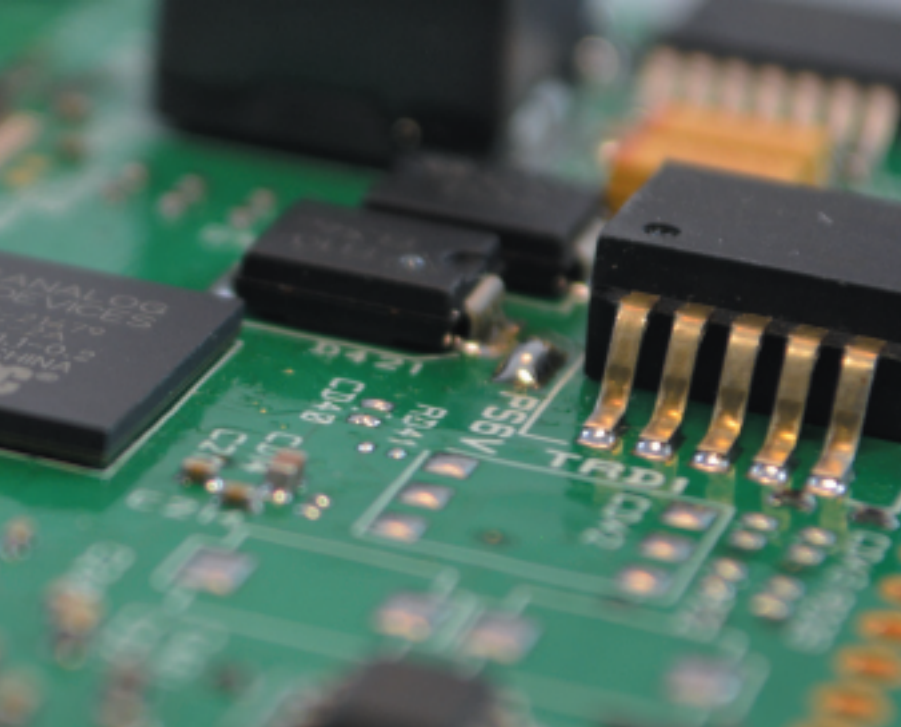

2000 & 4000 - Option CAN

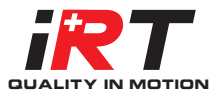

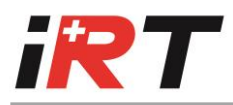

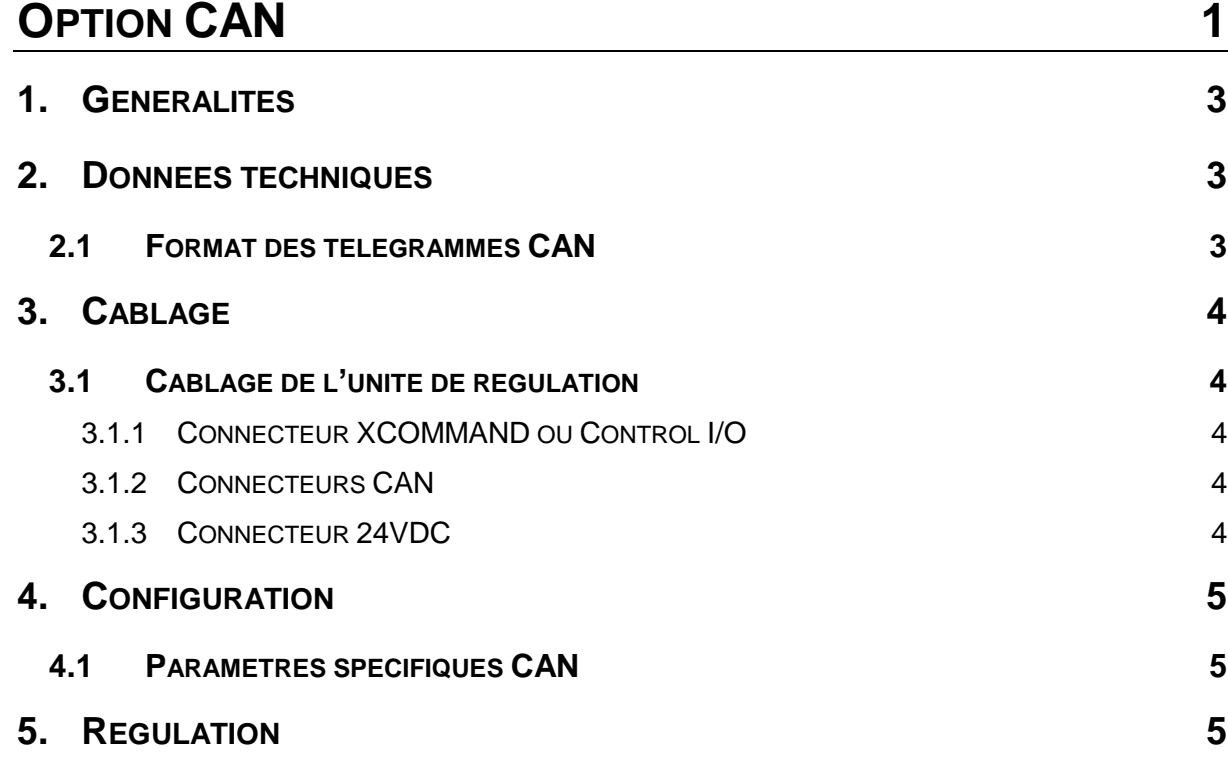

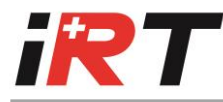

# **1. Généralités**

L'option CAN permet au servo-amplificateur de communiquer avec une commande numérique au moyen de l'interface CAN.

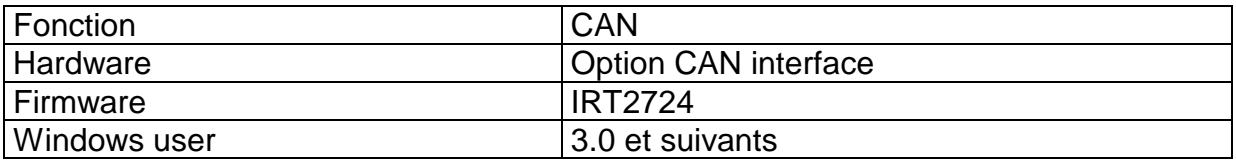

# **2. Données techniques**

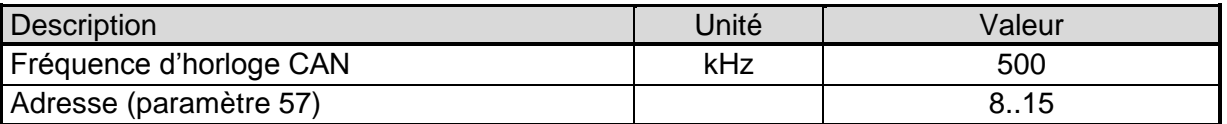

## **2.1 Format des télégrammes CAN**

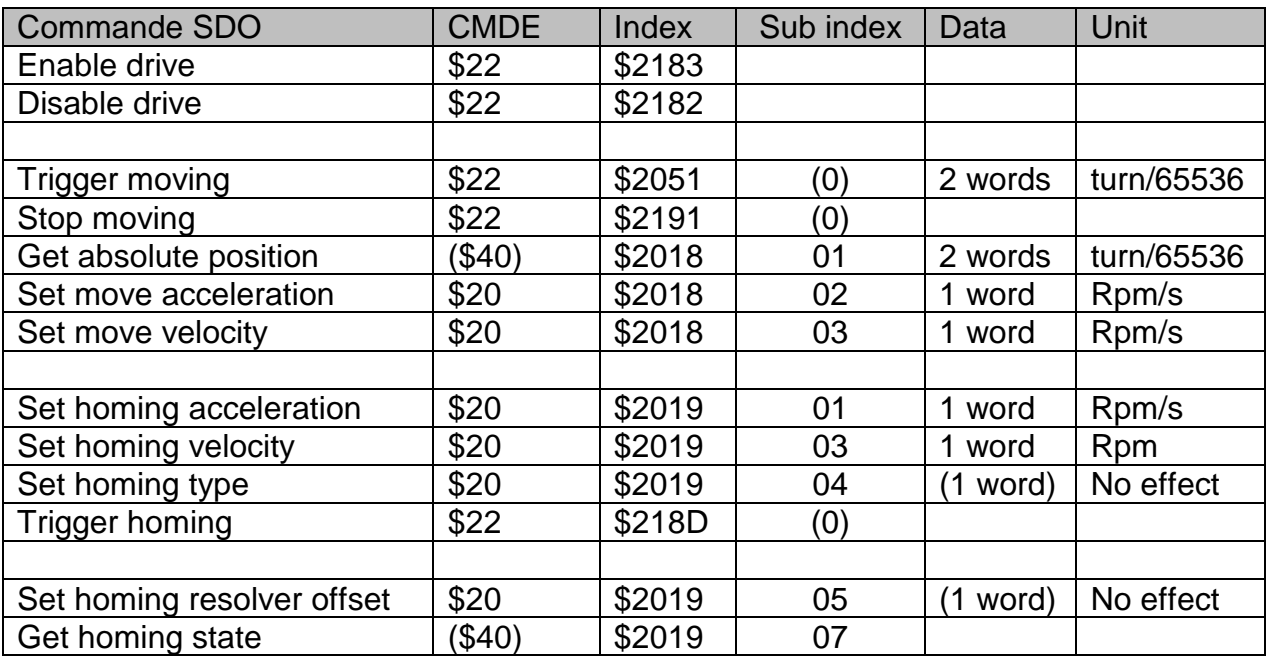

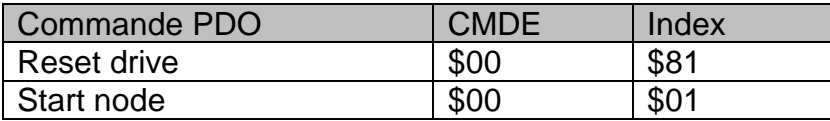

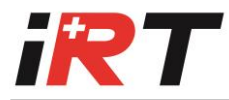

# **3. Câblage**

## **3.1 Câblage de l'unité de régulation**

#### *3.1.1 Connecteur XCOMMAND ou Control I/O*

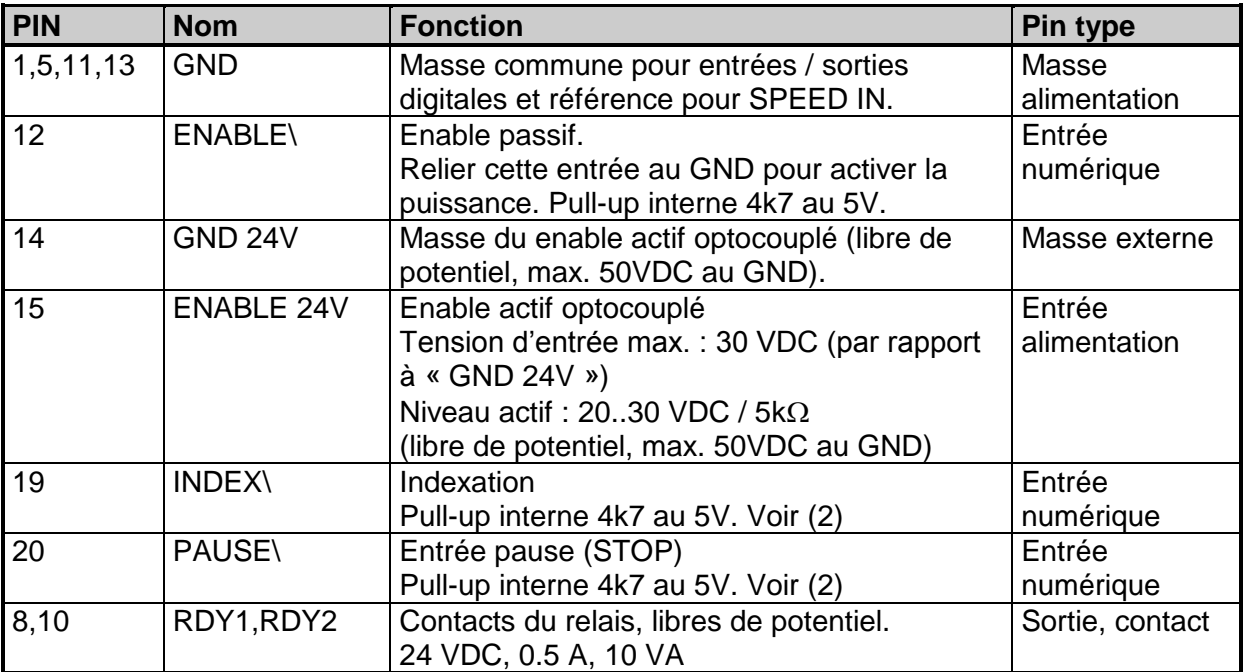

(2) Ces entrées sont actives lorsqu' elles sont reliées au GND. La polarité de ces entrées est configurable (paramètre 24)

#### *3.1.2 Connecteurs CAN*

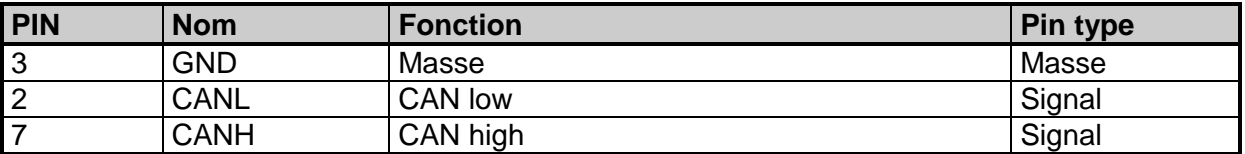

#### *3.1.3 Connecteur 24VDC*

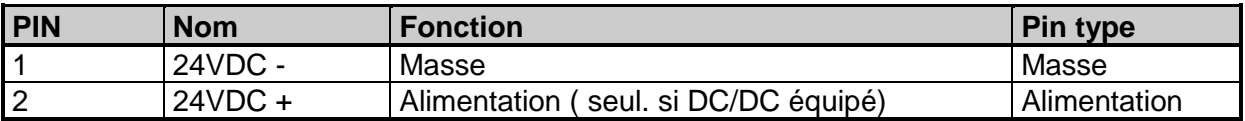

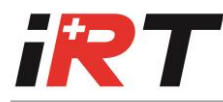

# **4. Configuration**

### **4.1 Paramètres spécifiques CAN**

La liste des paramètres suivant concerne spécialement l'option CAN

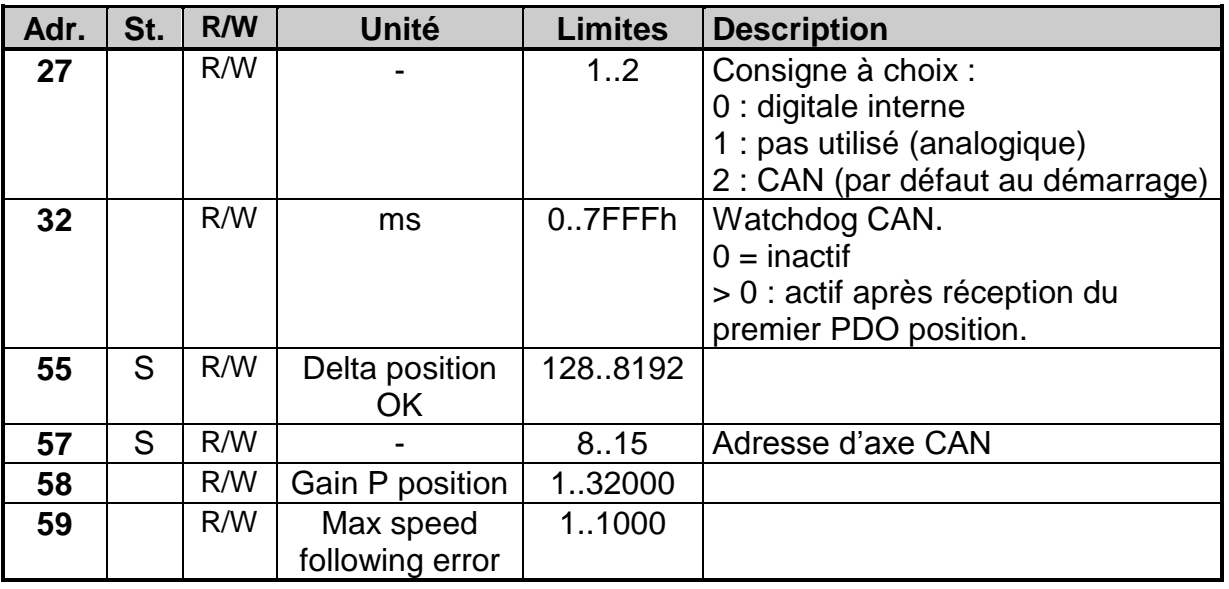

Ces paramètres peuvent être réglés avec l'utilitaire 2000WU pour windows, en

accédant à la liste globale des paramètres par le bouton  $\left( \bigotimes \right)$ , ou par le bouton de

réglage  $\boxed{\bigcirc}$  et des boutons CAN et Command.

## **5. Régulation**

La régulation est de type positionnement.

La position à atteindre transmise est donnée sur 32 bits en format 16 :16 ( 16 bits de tours moteur et 16 bits de position sur un tour moteur).

Irtsa/pau/27/01/2016